## **АНОТАЦІЯ КУРСУ**

## **1. Викладач**:

## **1.1. Лектор**:

## **Костюк Юлія Володимирівна**

- *вчене звання та посада:* старший викладач кафедри інженерії програмного забезпечення та кібербезпеки;
- *контактиний телефон*: (044)-513-98-62, (044)-531-49-57;
- *e-mail:* [kostyuk\\_yu@knute.edu.ua](mailto:kostyuk_yu@knute.edu.ua)
- *наукові інтереси:* новітні інформаційні технології, хмарні технології, технології дистанційного навчання, кібербезпека інформаційних технологій,

 *стажування та підвищення кваліфікації:* Державний університет телекомунікацій (м. Київ, в період з 23 листопада 2020р. по 04 грудня 2020р., курс «Системи технічного захисту інформації» з обсягом навчального часу 120 годин/ чотири кредита ЄКТС). (сертифікат №СТ38855350/111-20).

## **Підвищення кваліфікації**.

*National Research University Higher School of Economics*, на Coursera «Методы и средства защиты информации». Виданий 08.08.2020р. *IPD Week, October 2020 hosted by the Technical Field Engagement Team 5 - 9 October 2020.*

**Cisco Networking Academy**. Сертифікати: **Introduction to Packet Tracer**, виданий 27.07.2020;, **Introduction to IoT**, виданий 22.01.2021. **Introduction to IoT**. виданий 22.01.2021р.; **Academy Orientation,**  виданий 19.02.2021 р.

## **Cisco Grant Instructor Training.STEM center Socrat**.

**CCNAv7: Introduction to Networks,** сертифікат виданий 20.02.2021 р. **Academy Orientation**, виданий 19.02.2021 р.

**Networking Essential**, виданий 21.04.2021р.

**Cybersecurity Essentials**, виданий 25.04.2021р.

**Introduction to Cybersecurity**, виданий 26.04.2021р.

**Teachers Internship** від **EPAM University Programs** з 12.07- 4.08.2021р.

### Курс **«Про штучний інтелект простими словами» від Школа ІТпрофесіоналів "ProfIT"**.

Науково-практичний курс серії вебінарів компанії **Linkos Group** «Інформаційні технології в економіці: інноваційні рішення захисту даних підприємства» в обсязі 180 год. №ІТ002 26.05.2021р.

**Сертифікати:** Цифрові комунікації в глобальному просторі (Prometheus), 13.07.2020р.; Основи інформаційної безпеки

(Prometheus), 19.07.2020р.; The Science of Cybersecurity: Best Practices in the New Normal, 31.10.2020р.; Онлайн-тренінг від ТОВ «Дінтернал Ед'юкейшн» Міжнародна сертифікація викладачів від компанії Майкрософт – не мрія, а реальність, 14.09.2020р.( Серія №DE-32- 1409202017-12270); Онлайн-тренінг від ТОВ «Дінтернал Ед'юкейшн» Лайфхаки для роботи з Microsoft Office та переваги сертифікації Microsoft Office Specialist, 14.12.2020р.; Cервисы Google для онлайн – преподавателя, 15.01.2020р.;

#### **2. Обсяг дисципліни**: **«Організація комп'ютерних мереж»,**

- $-$  рік навчання:  $II;$
- семестр навчання: 4;
- кількість кредитів: 6;
- кількість годин за семестр: 180 год.
	- лекційних: 24 год.
	- лабораторних: 24 год.
	- на самостійне опрацювання: 132 год.
- кількість аудиторних годин на тиждень:
	- лекційних: 2 год.
	- лабораторних: 2 год.

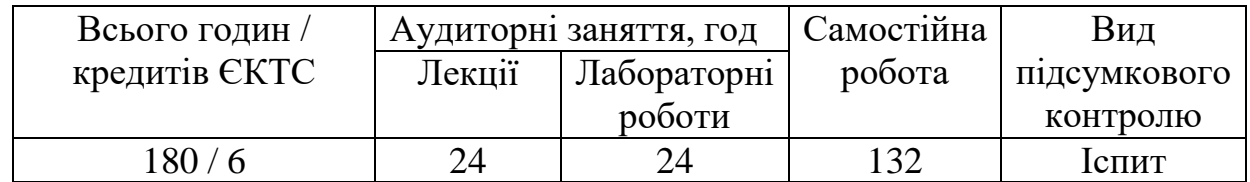

#### **3. Час та місце проведення:**

− лекційні заняття - відповідно до розкладу ДТЕУ з врахуванням специфіки дисципліни проведення останньої передбачено в аудиторіях: 510, 510а, 514 або проведення on-line в Microsoft Teams;

− позааудиторна робота - самостійна робота студента, результат виконання якої висвітлено засобами Office 365;

− всі лабораторні завдання виконуються на основі інтерактивних методів навчання у електронному середовищі.

#### **ДОВІДКОВА ІНФОРМАЦІЯ**

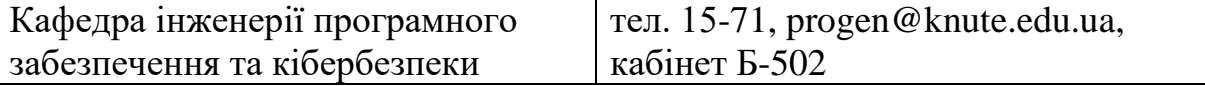

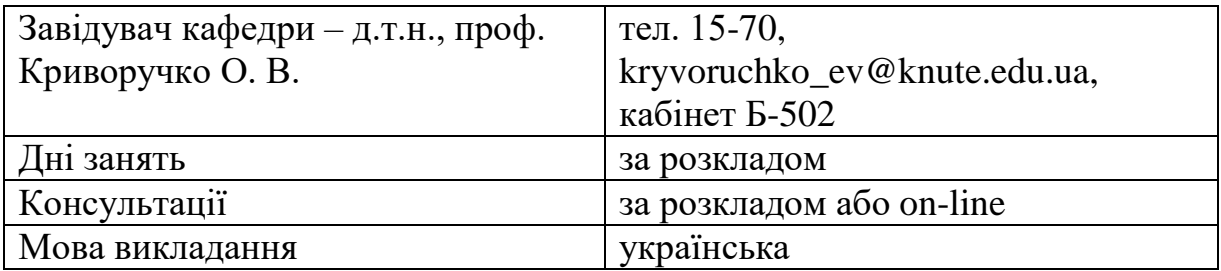

## **4. Пререквізити та постреквізити навчальної дисципліни:**

- **пререквізити:** дисципліна базується на знаннях та компетентностях, що набуває здобувач вищої освіти під час вивчення дисциплін «Інформаційних технологій в професійній діяльності», «Іноземної мови за професійним спрямуванням»
- **постреквізити:** дисципліна надає студентам необхідні знання та навички, які будуть корисні при вивченні дисциплін «Інформаційні війни», при проходженні виробничої практики, підготовці до випускного кваліфікаційного проекту, у подальшій професійній діяльності.

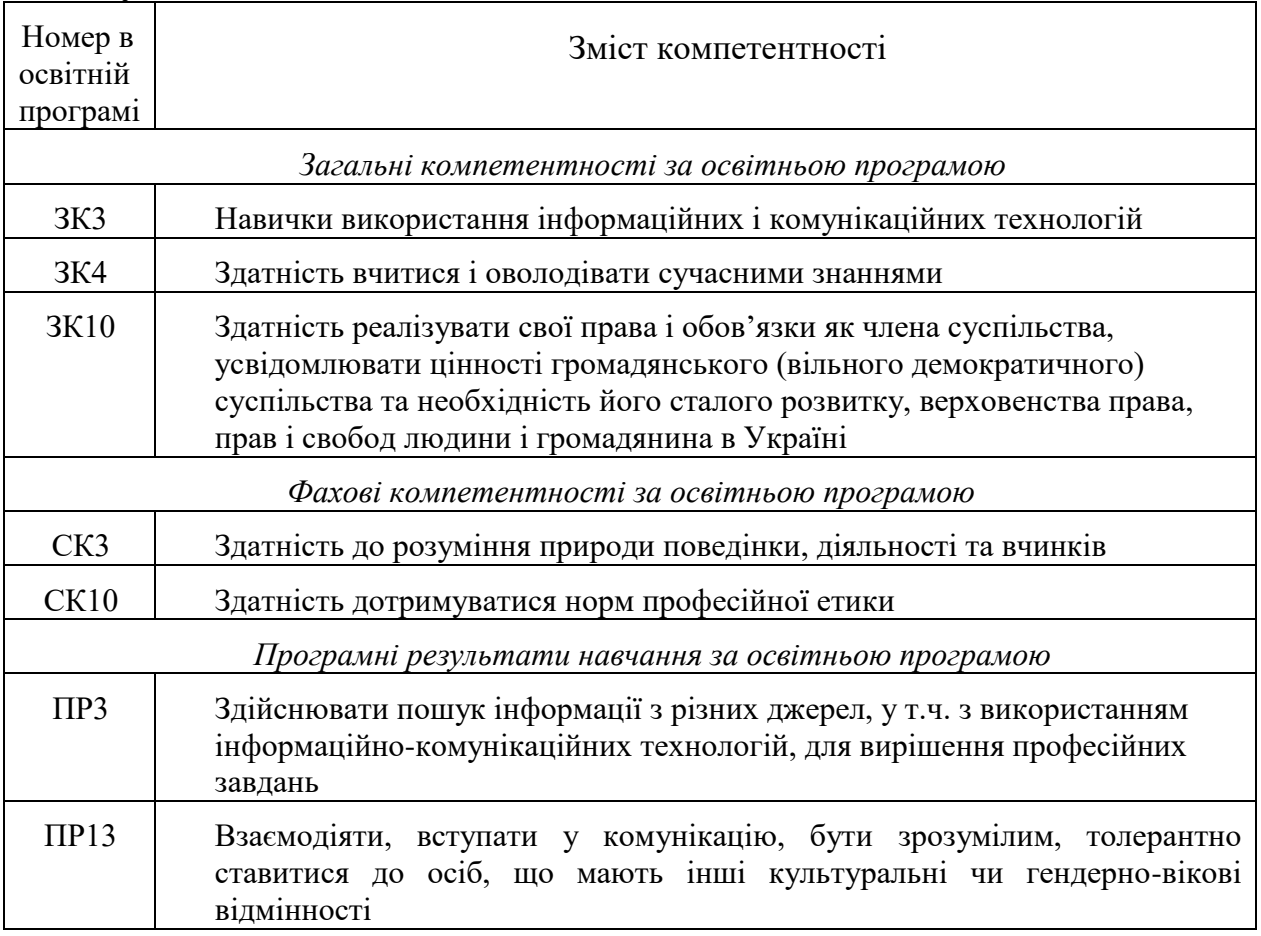

#### **5. Результати вивчення дисципліни:**

#### **6. Характеристика дисципліни:**

**6.1. Призначення навчальної дисципліни:** Дисципліна «Основи кібербезпеки» є вибірковою компонентою навчального плану підготовки студентів денної форми навчання першого (бакалаврського) рівня вищої освіти за спеціальністю 053 «Психологія», галузі знань 05 «Соціальні та поведінкові науки», освітня програма «Практична психологія».

**6.2. Мета вивчення дисципліни** «Основи кібербезпеки» є формування у майбутніх фахівців необхідного рівня знань щодо правильного поводження з інформацією у кіберсфері та безпечної роботи із засобами комп'ютерної техніки в професійній діяльності; дізнатись про основні загрози в сучасному інформаційному просторі; аналізувати поширені помилки користувачів та наслідки від атак зловмисників і кібершахраїв;

вивчити базові правила захисту інформації на персональних електронних пристроях та в соціальних мережах; навчитись визначати фейкові новини; опанувати основні рекомендації щодо захисту власних даних, безпечного користування електронними пристроями та інформаційними ресурсами.

**6.3. Задачі вивчення дисципліни:** вивчення дисципліни «Основи кібербезпеки» є засвоєння студентами:

- знання основних положень, термінів та заходів, що стосуються кібергігієни на робочу місці;
- знання основної нормативно-правової бази у сфері кібербезпеки та інформаційної безпеки;
- знання особливостей кібергігієни в системі публічної служби.
- уміння визначати заходи кібергігієни для конкретної ситуації;
- уміння оцінювати загрози та вживати заходів реагування на робочому місці;
- уміння безпечно поводитись у кіберсфері.
- навички організації безпечного доступу до пристроїв і програм;
- навички правильного налаштування програмного забезпечення на робочому місці;
- навички критичного оцінювання інформації;
- знати різні типи зловмисного ПЗ (відомого як шкідливі програми) та їх симптоми; знати різні методи, якими нападники можуть проникнути в систему: соціальна інженерія, злам паролю Wi-Fi, фішинг та використання вразливостей, тощо.

**6.4. Зміст навчальної дисципліни:** відповідає навчальній та робочій програмі, яка відповідає запитам стейкхолдерів.

## **6.5. План вивчення дисципліни:**

.

# **Схема вивчення дисципліни (лекційні заняття)**

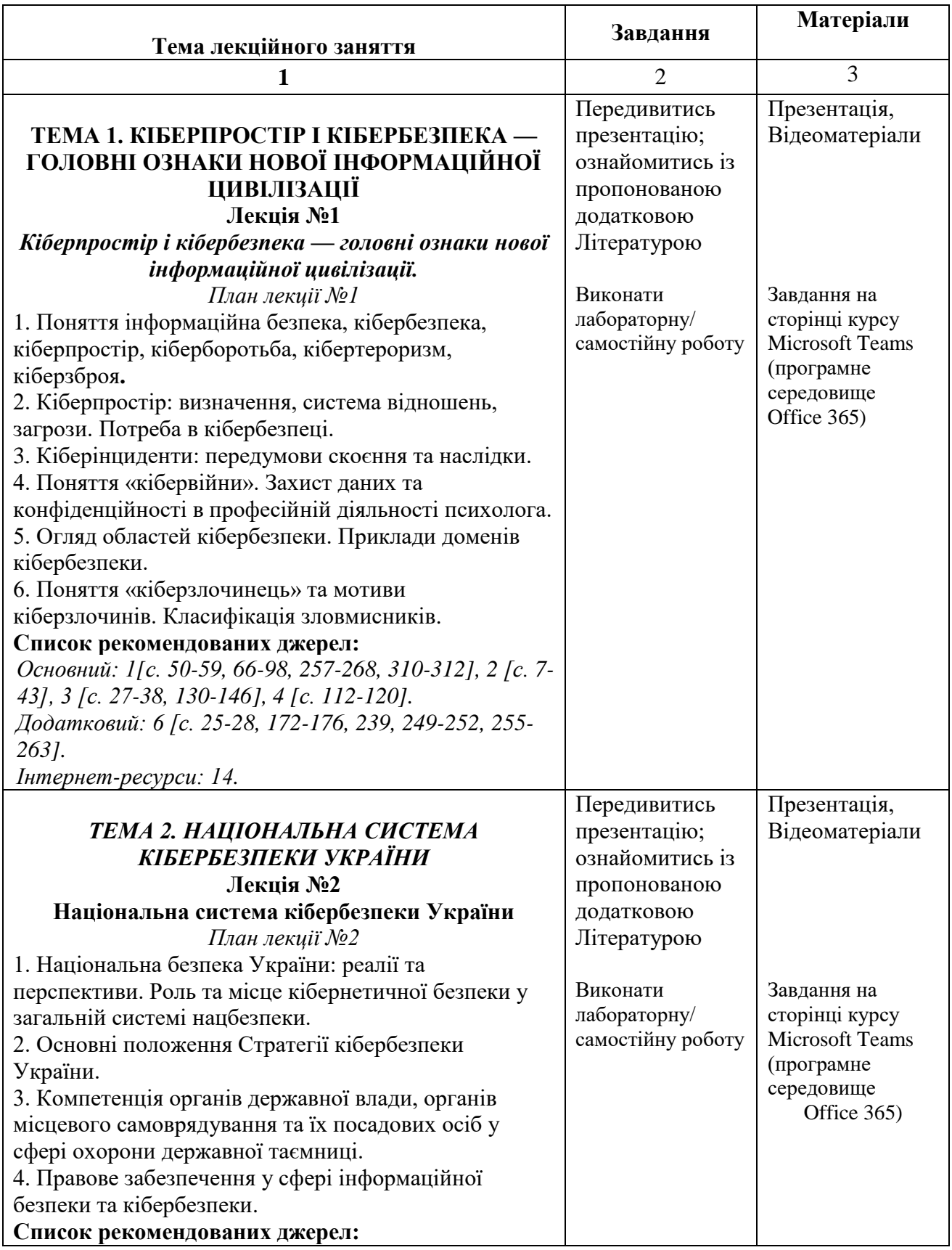

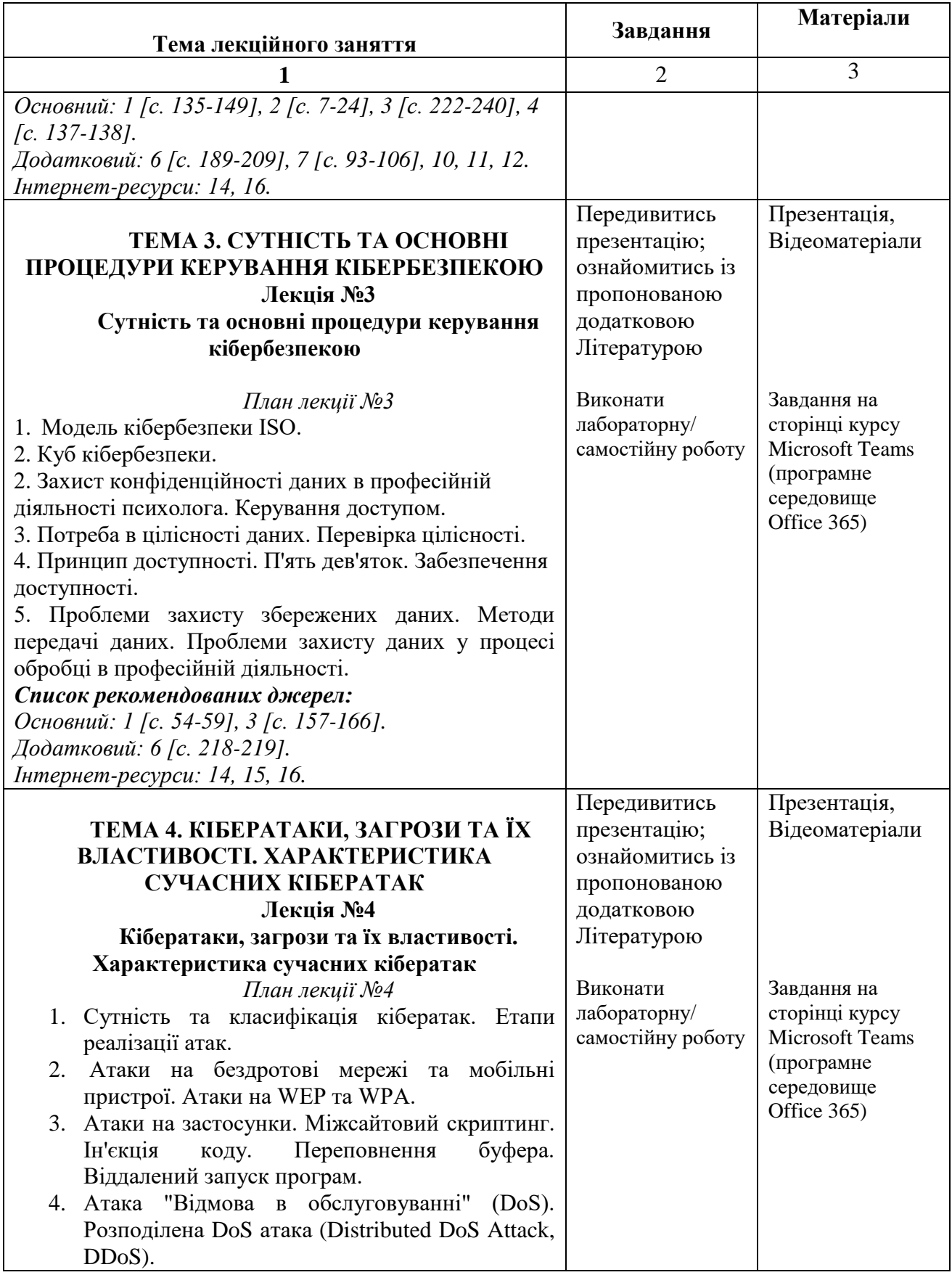

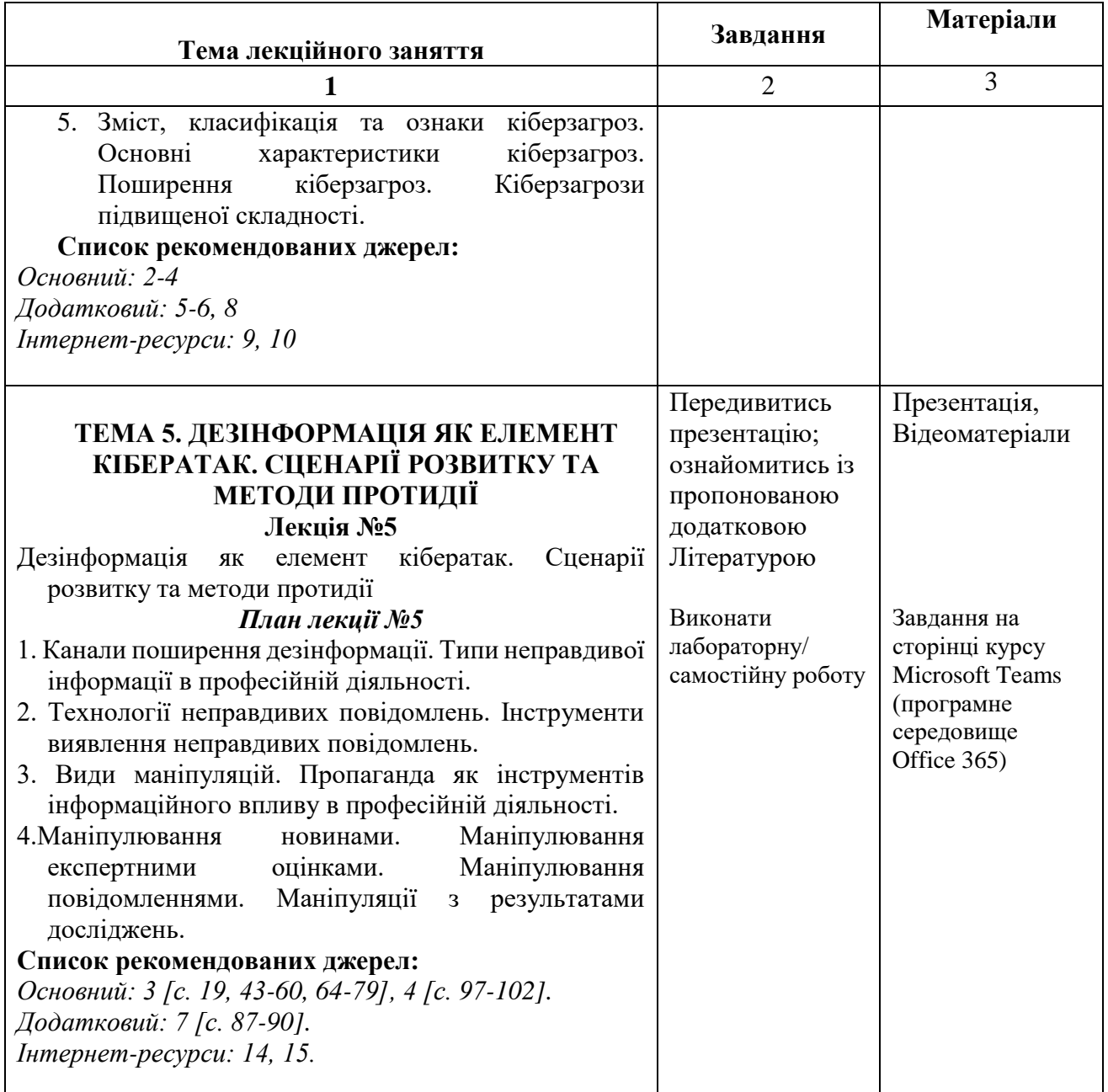

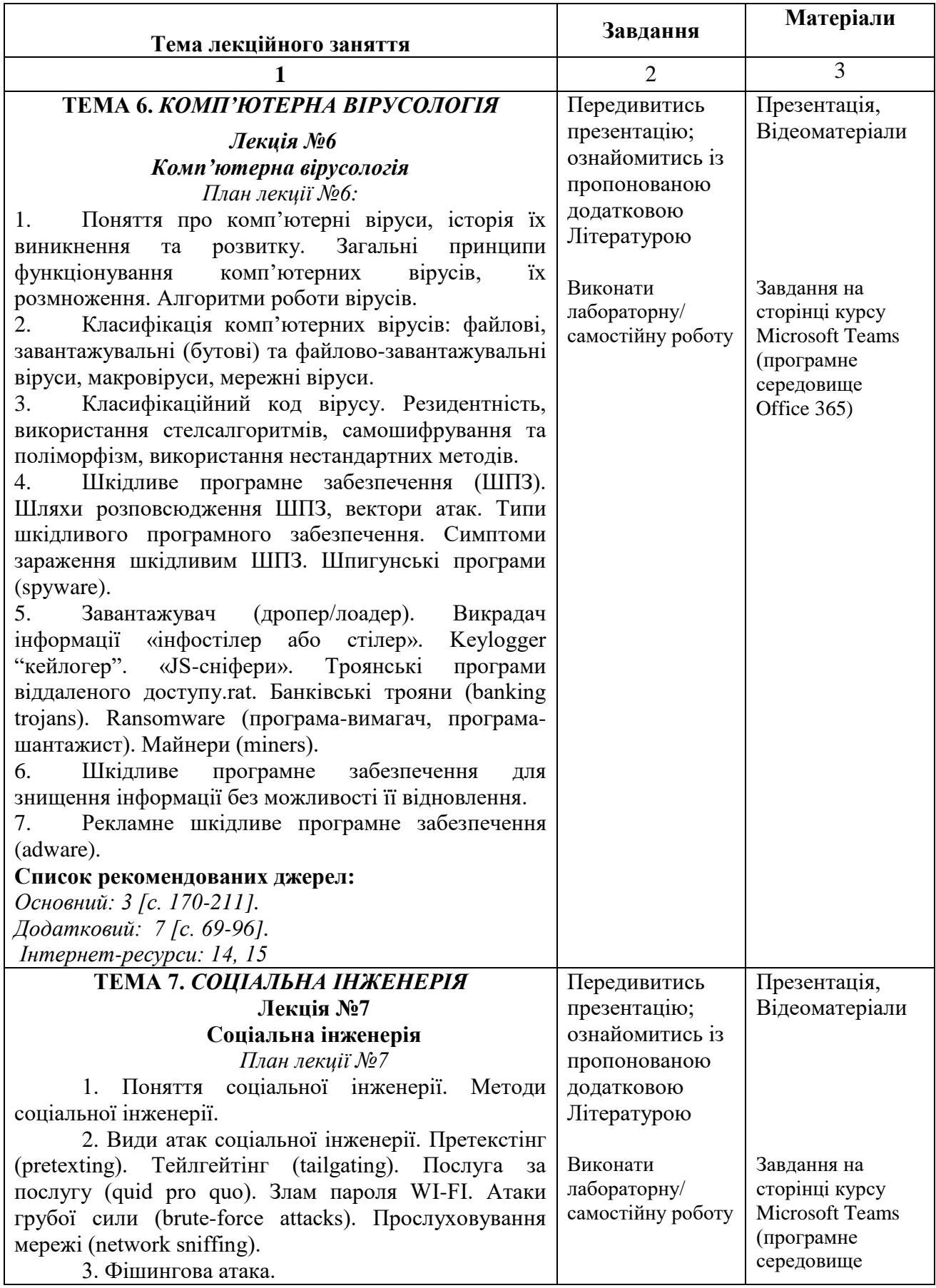

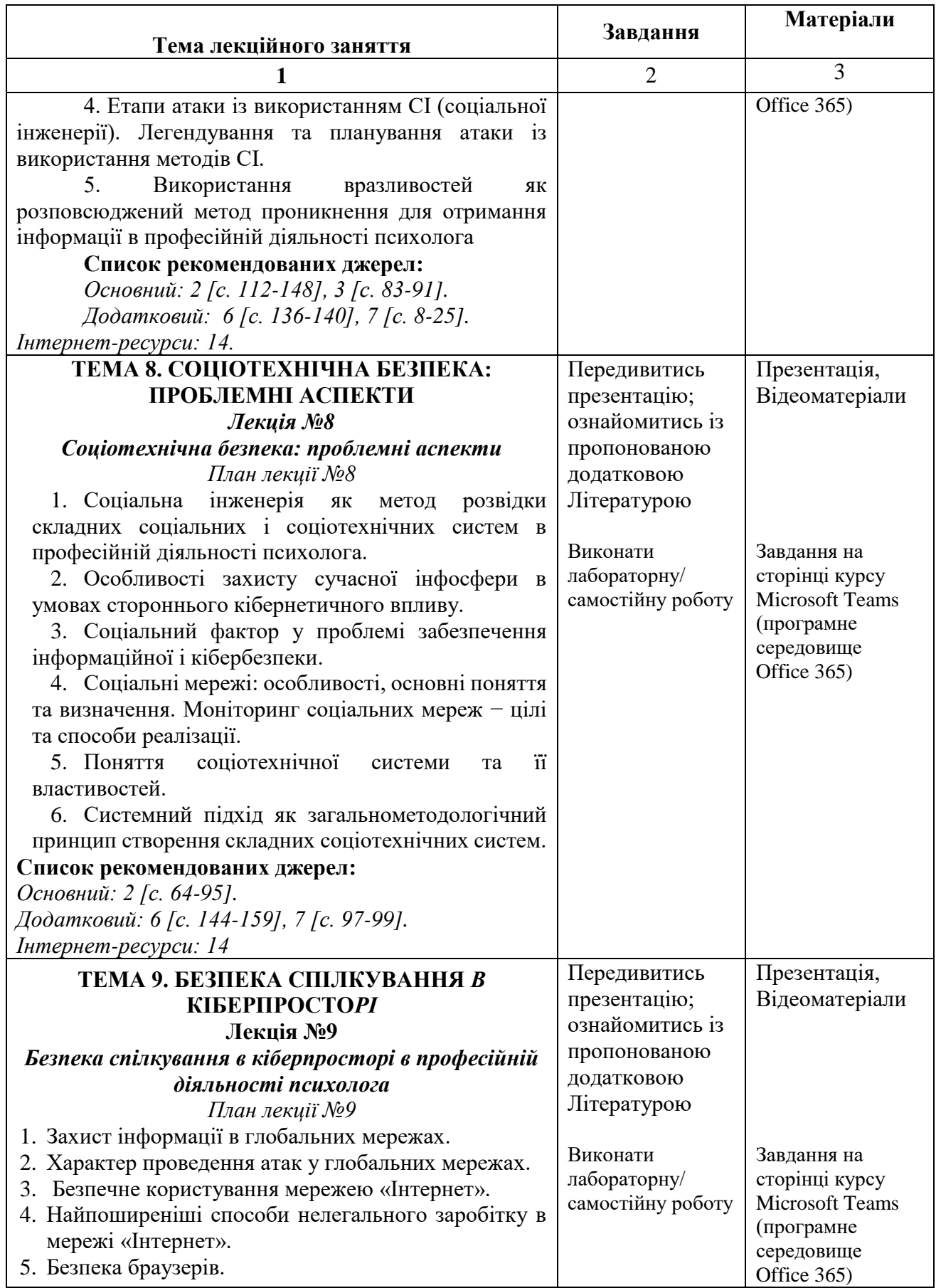

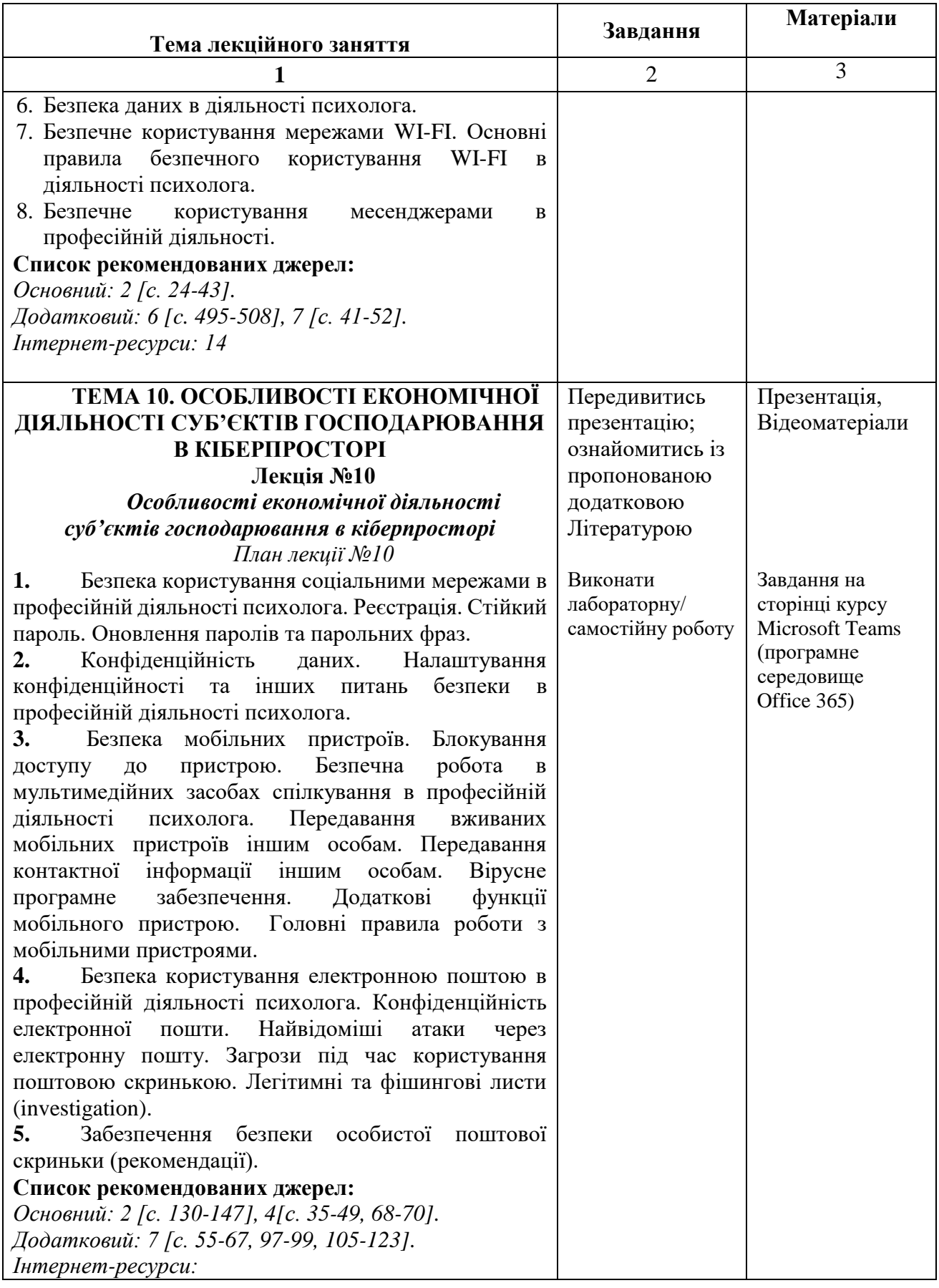

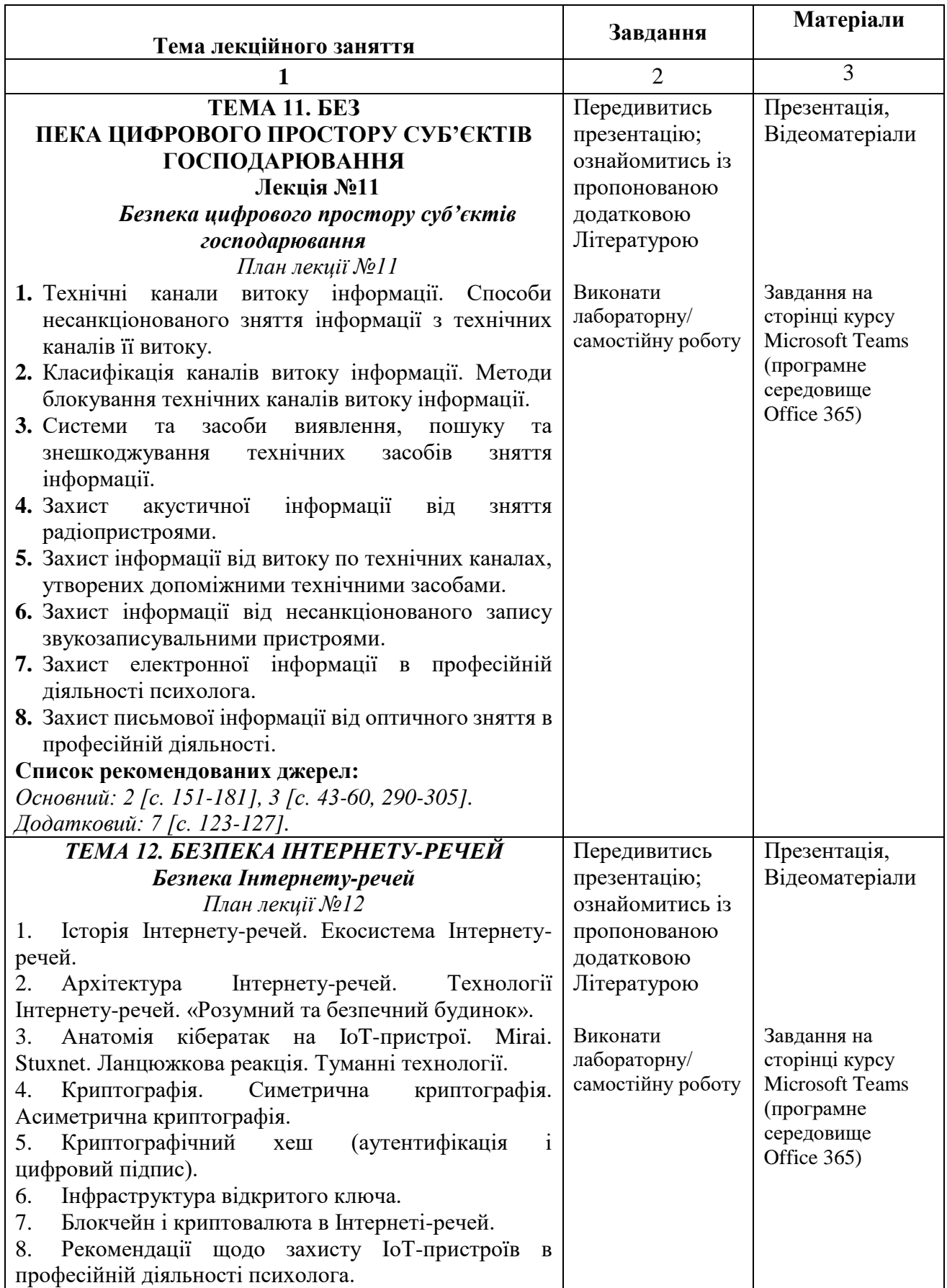

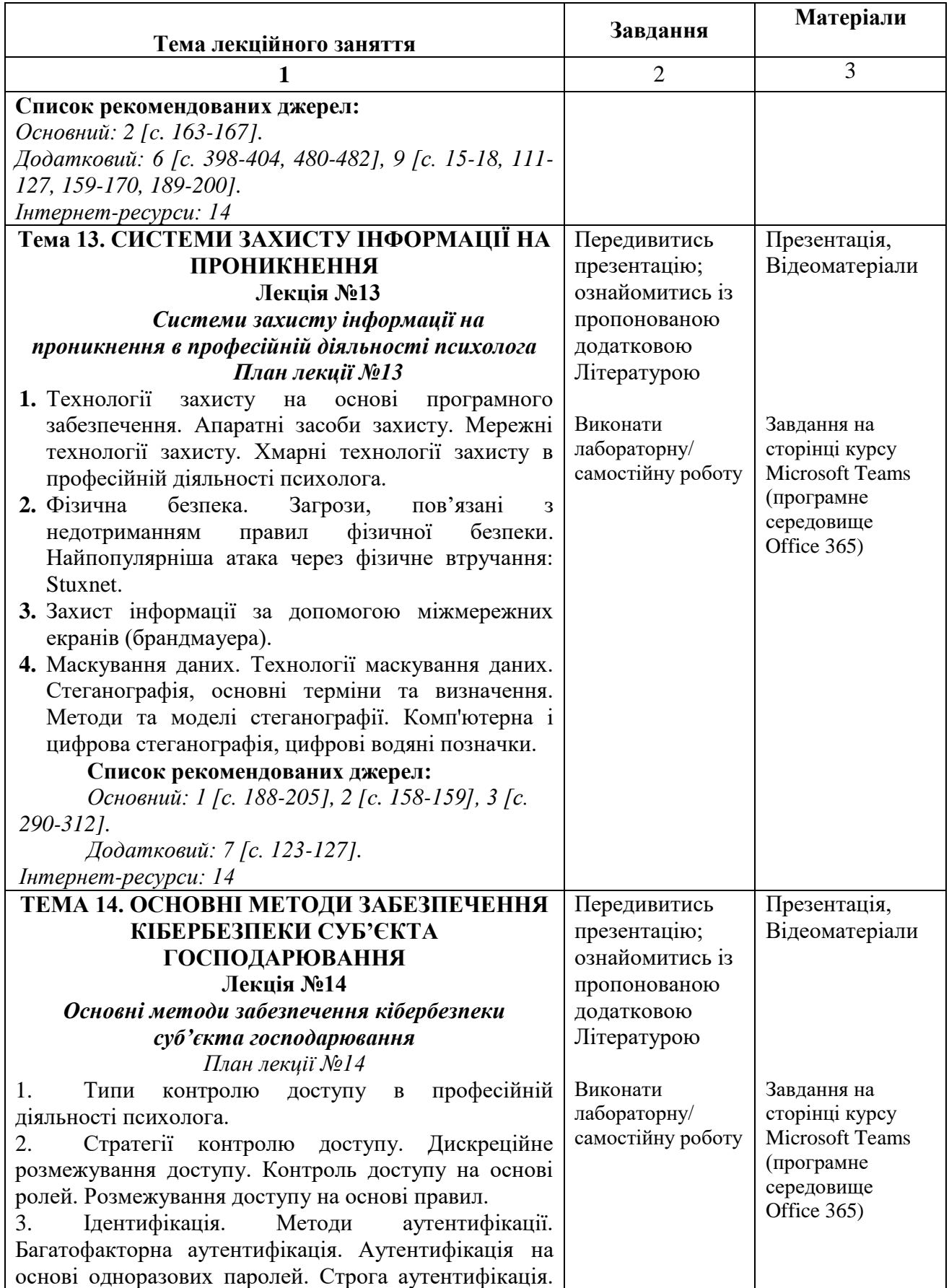

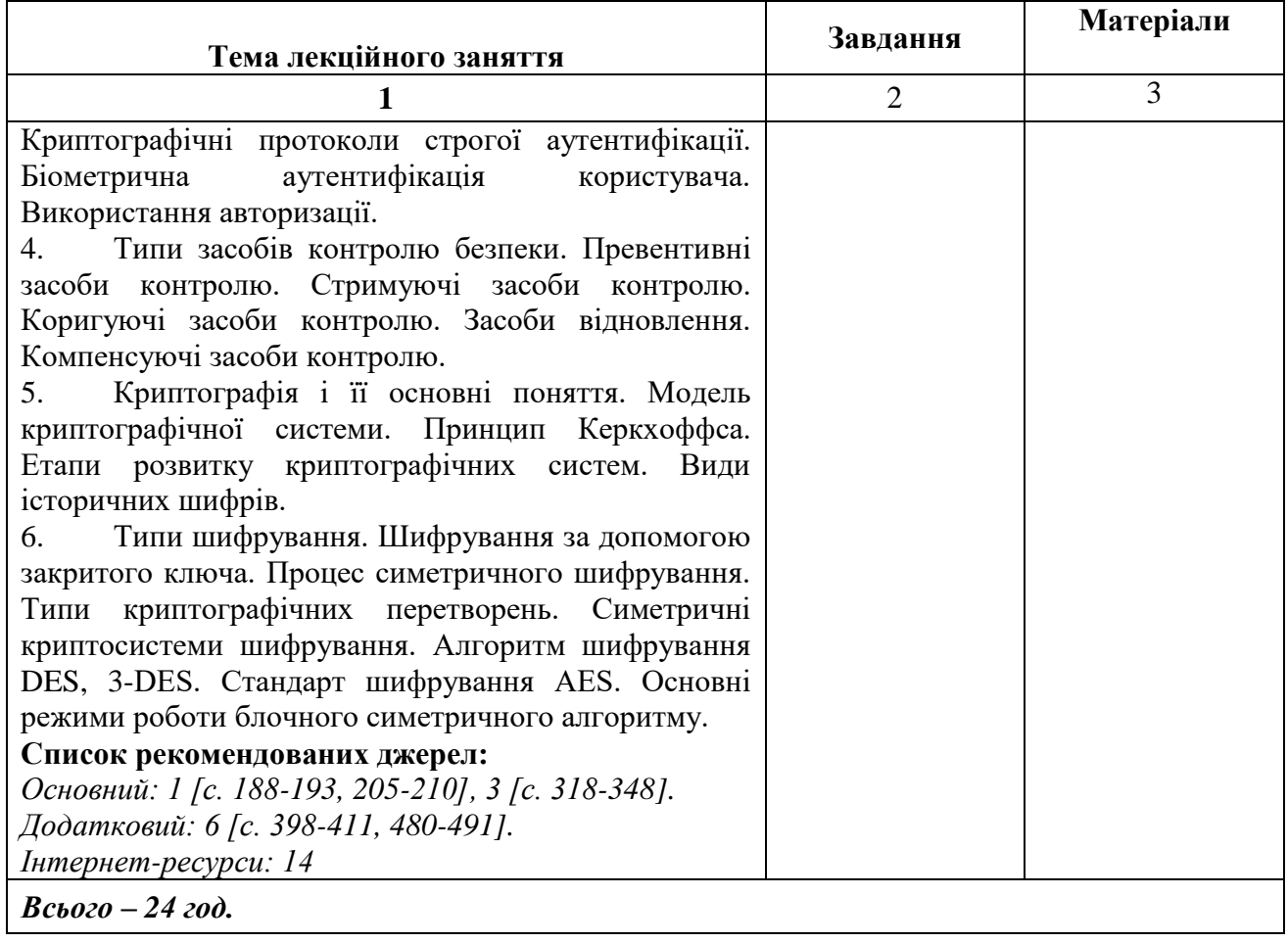

# **Схема вивчення дисципліни (лабораторні заняття)**

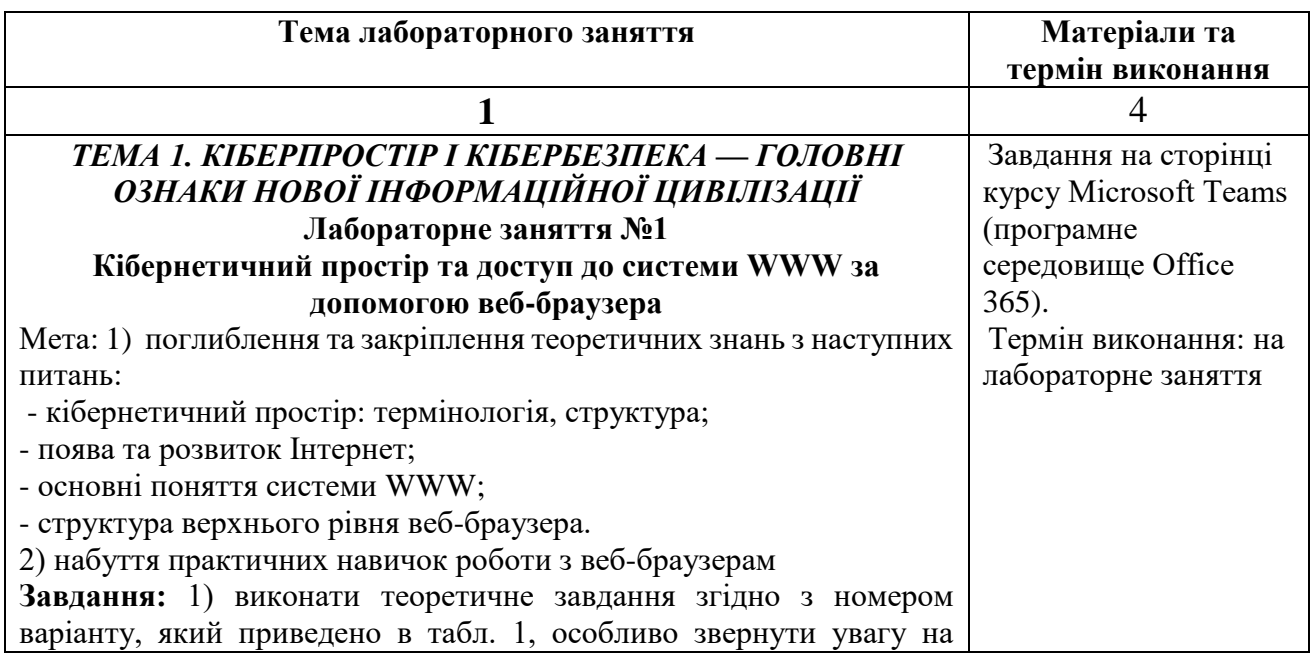

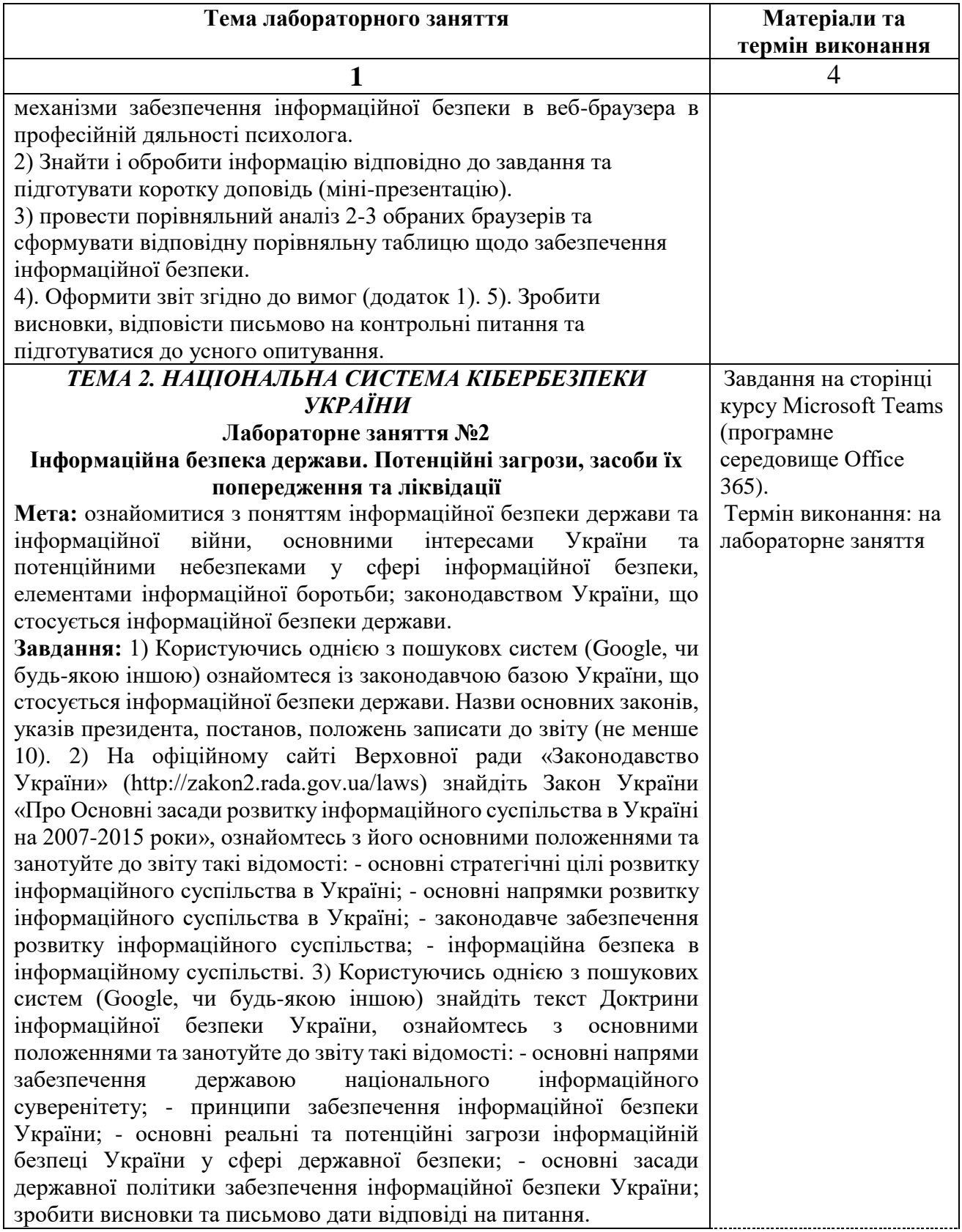

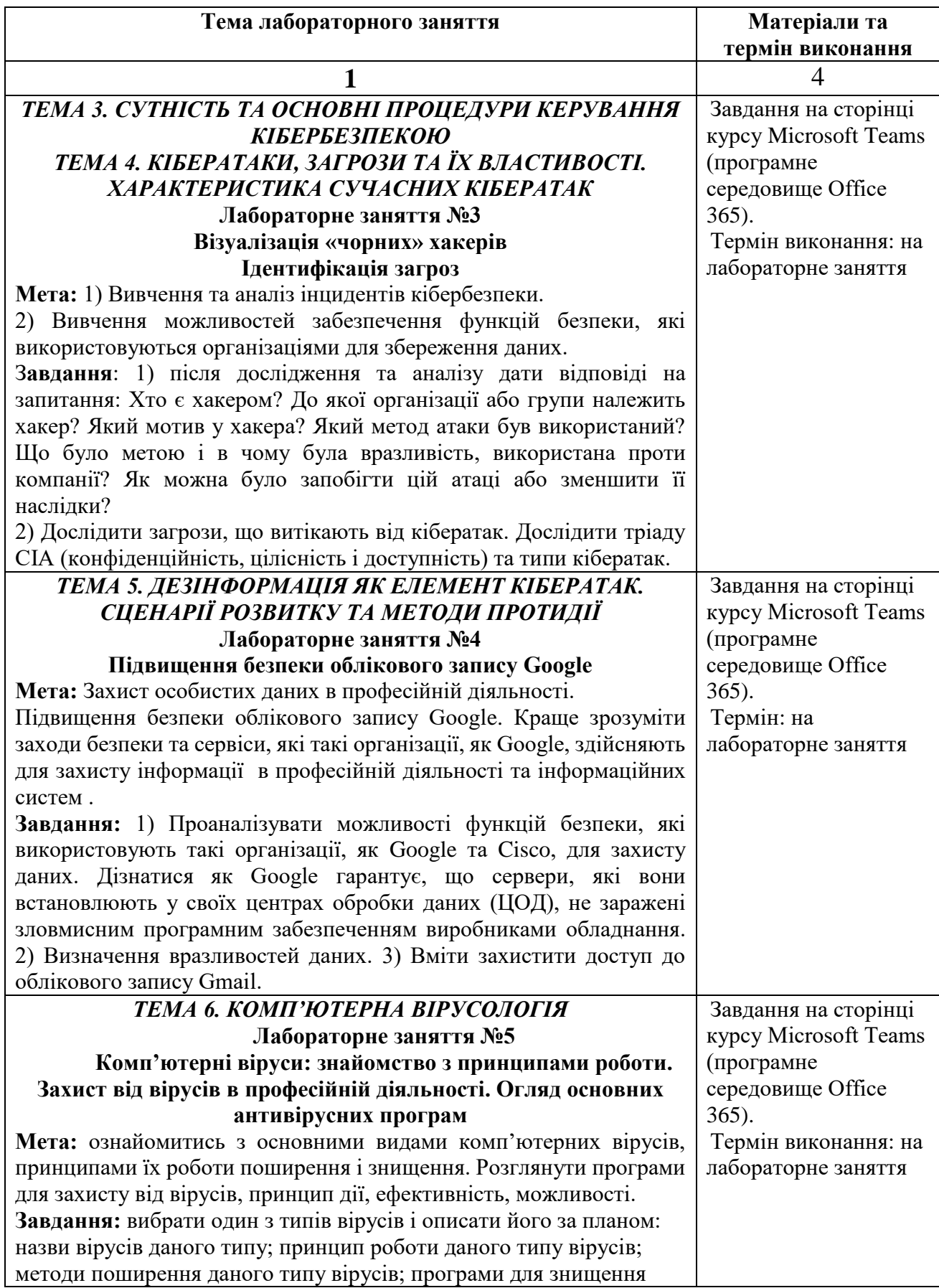

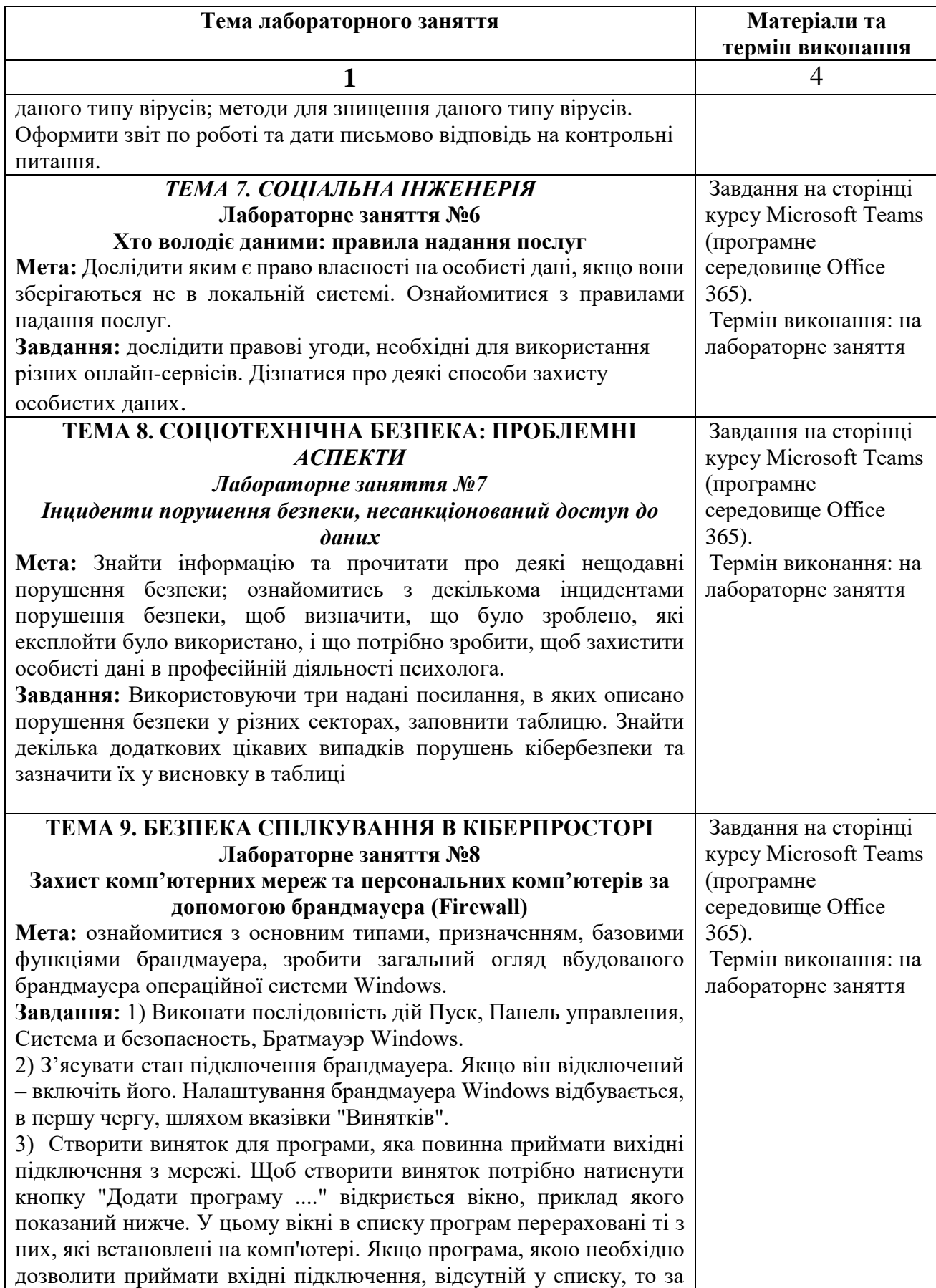

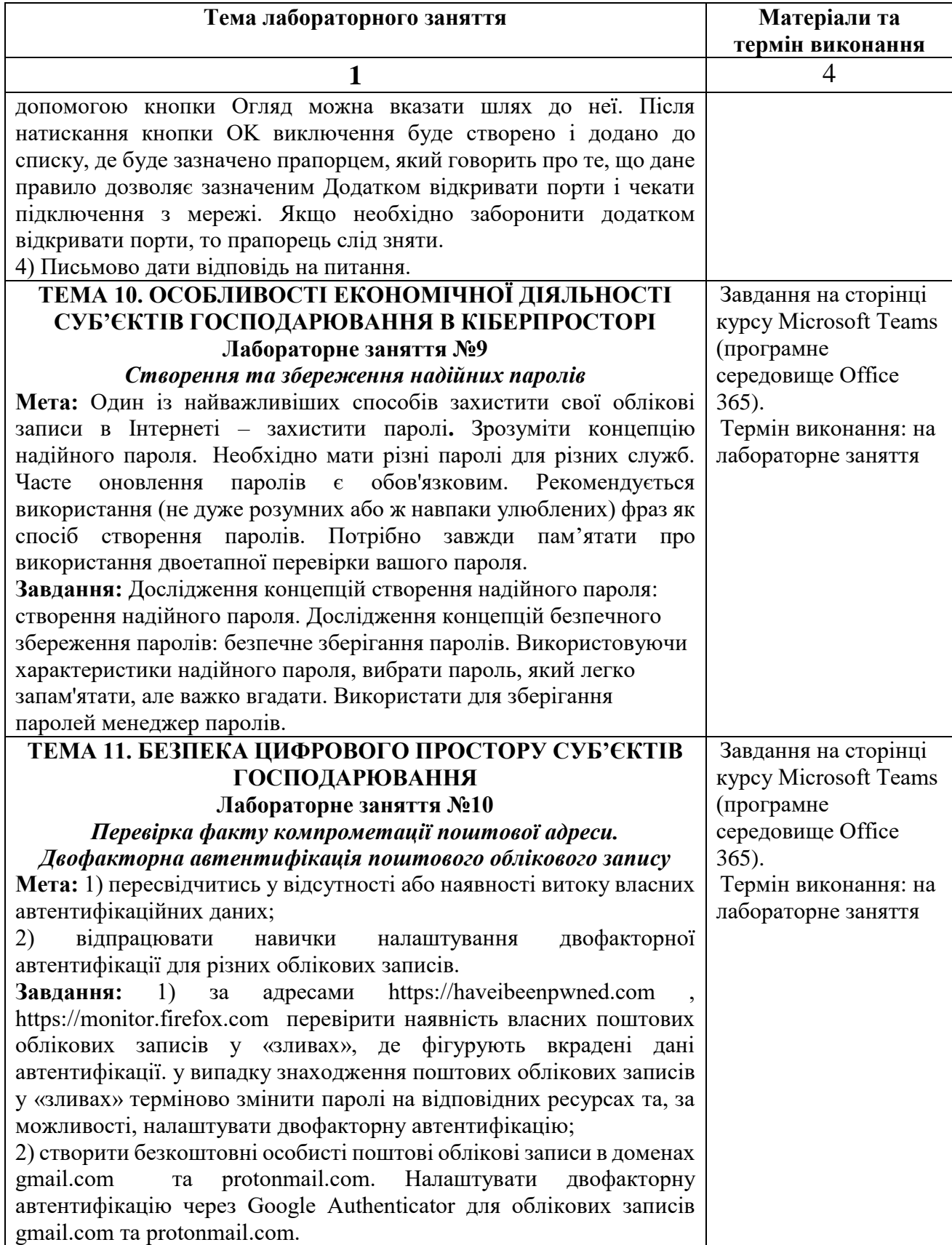

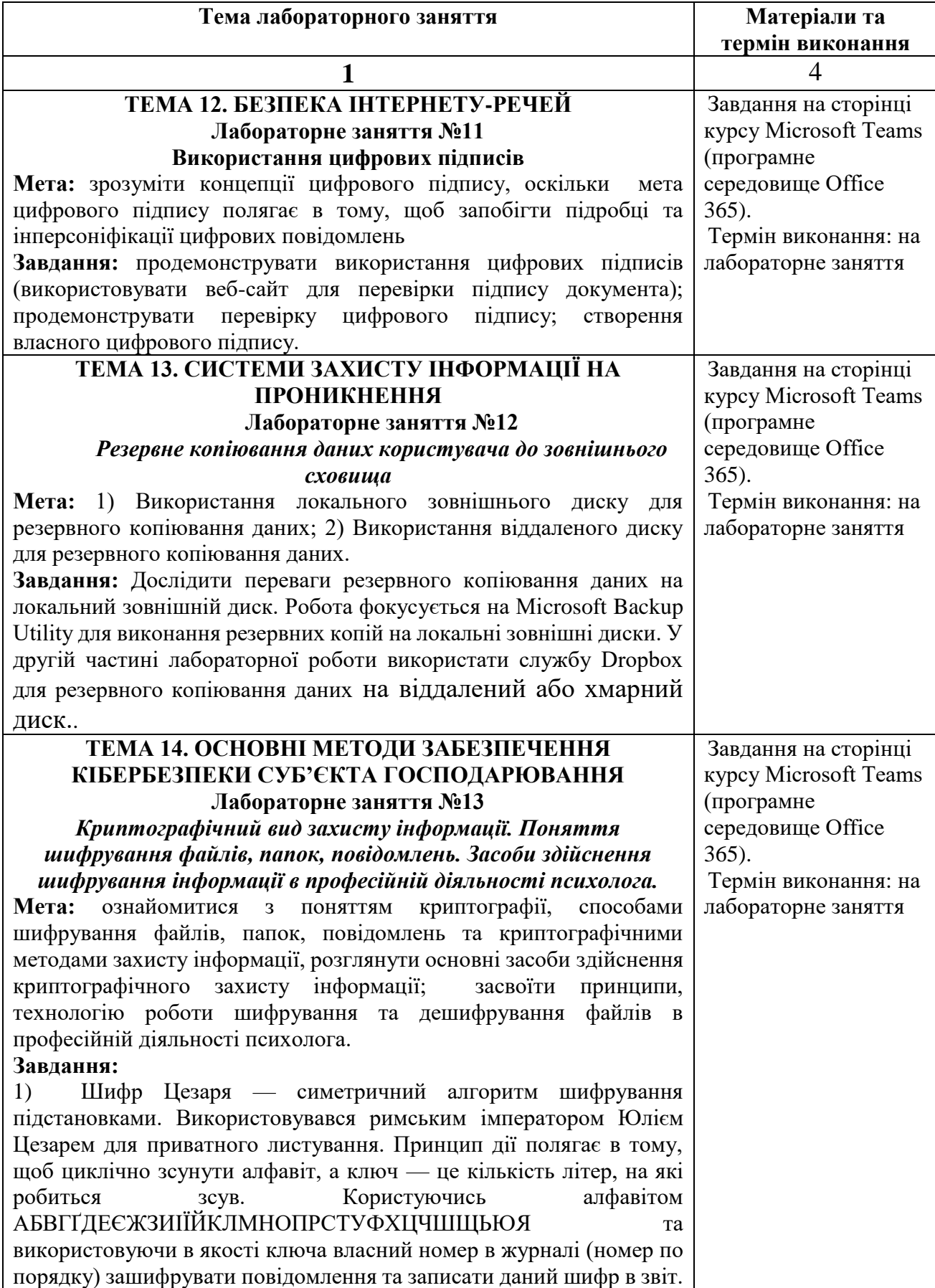

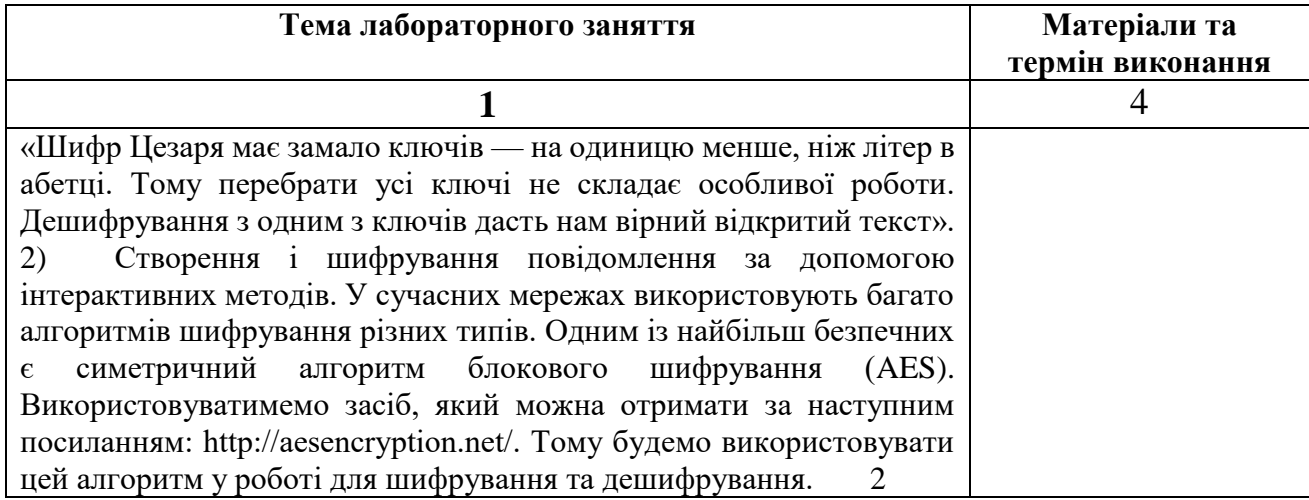

#### **7. СПИСОК РЕКОМЕНДОВАНИХ ДЖЕРЕЛ Основний**

1. Даник Ю.Г. Основи кібербезпеки та кібероборони: підручник / Ю.Г. Даник, П.П. Воробієнко, В.М. Чернега. – [Видання друге, перероб. та доп.]. – Oдеса.: ОНАЗ ім. О.С. Попова, 2019. − 320 с. ISBN 978-617-582-069-8

2. Бурячок В.Л. Інформаційна та кібербезпека: соціотехнічний аспект: підручник / [В. Л. Бурячок, В. Б. Толубко, В. О. Хорошко, С. В. Толюпа]; за заг. ред. д-ра техн. наук, професора В. Б. Толубка.− К.: ДУТ, 2015.− 288 с.

*3. Безпека інформаційних систем: навч. посіб. / В. І. Пашорін, Ю. В. Костюк. – Київ: Держ. торг.-екон. ун-т, 2022. – 376 с.*

4. Гребенюк А.М. Основи управління інформаційною безпекою: навч. посібник / А.М. Гребенюк, Л.В. Рибальченко. Дніпро: Дніпроп. держ. унт внутріш. справ, 2020. – 144 с.

#### *Додатковий*

*5. Захист систем електронних комунікацій: навч.посіб./ В.О. Хорошко, О.В. Криворучко, М.М. Браіловський та ін. – Київ: Київ. нац. торг.-екон. унт, 2019. – 164 с.*

6. Основи кiберпростору, кiбербезпеки та кiберзахисту. Навч. посiб. / В. М. Богуш, В. В. Богуш, В. Д. Бровко, В. П. Настрадiн; пiд. ред. В. М. Богуша. — К.: Видавництво Ліра-К, 2020. — 554 с. ISBN 978-617-7844-54-8.

7. Методичний посібник для тренерів з питань кібергігієни у рамках спеціальної професійної (сертифікатної) програми підвищення кваліфікації: Практикум. – Київ: ВАІТЕ, 2021. – 106 с.

8. Грабар І. Г. Безпекова синергетика: кібернетичний та інформаційний аспекти: монографія / І. Г. Грабар, Р. В. Грищук, К. В. Молодецька; за заг. ред. д.т.н., проф. Р. В. Грищука. – Житомир: ЖНАЕУ, 2019. – 280 с.

9. Технології інтернету речей. Навчальний посібник [Електронний ресурс]: навч. посіб. для студ. спеціальності 126 «Інформаційні системи та технології», спеціалізація «Інформаційне забезпечення робототехнічних систем» / Б. Ю. Жураковський, І.О. Зенів; КПІ ім. Ігоря Сікорського. – Електронні текстові дані (1 файл: 12,5 Мбайт). – Київ: КПІ ім. Ігоря Сікорського, 2021. – 271 с.

10. Указ Президента України від 15 березня 2016 року № 96/2016 «Про рішення Ради національної безпеки і оборони України» від 27 січня 2016 року "Про Стратегію кібербезпеки України" (дата звернення: 30.06.2022).

11. Закон України «Про основні засади забезпечення кібербезпеки України» // Відомості Верховної Ради України, 2017. – № 45. – Ст.403 (дата звернення: 30.06.2022).

12. Закон України «Про оборону України» // Відомості Верховної Ради України. – 2017. – № 45. – Ст.403 (дата звернення: 30.06.2022).

13. Основи інформаційної безпеки: навч. посібник / В. Б. Вишня, О. С. Гавриш, Е. В. Рижков. Дніпро: Дніпроп. держ. ун-т внутріш. справ, 2020. 128 с.

#### *Інтернет-джерела*

14. Cisco -Україна. URL: [https://www.cisco.com](https://www.cisco.com/) (дата звернення: 30.06.2022).

15. Annual Threat Reports. URL: [https://www.fireeye.com/current](https://www.fireeye.com/current-threats/annual-threat-report.html)[threats/annual-threat-report.html](https://www.fireeye.com/current-threats/annual-threat-report.html) (дата звернення: 30.06.2022).

16. European union agency for cybersecurity. URL: [https://www.enisa.europa.eu](https://www.enisa.europa.eu/). (дата звернення: 30.06.2022).

*\*Курсивом зазначені джерела, що є в наявності в бібліотеці ДТЕУ*

#### **8. Контроль та оцінювання результатів навчання:**

Положення про оцінювання результатів навчання студентів і аспірантів наказ КНТЕУ №2891 від 16.09.2019 р. (Електронний ресурс. Точка доступу: https://knute.edu.ua/file/NzU4MQ==/69da3a261374f213990591e6e9a812cd.pdf)

Під час вивчення дисципліни викладачем здійснюється поточний та підсумковий контроль. Поточний контроль та оцінювання передбачає:

- перевірку рівня засвоєння теоретичного матеріалу (тестування за матеріалами лекції, який здійснюється з використанням 365 Office);

- захист лабораторних робіт (проходить під час кожної лабораторної роботи); - перевірка ходу виконання індивідуального завдання (фінальний проєкт);

- перевірка засвоєння матеріалу, що винесений на самостійне опрацювання під час фронтального опитування на лекції та заслуховування доповідей на обрані студентами теми;

- перевірка знань отриманих у ході неформальної освіти (додаткові рекомендовані курси).

#### *Розподіл балів за видами діяльності*

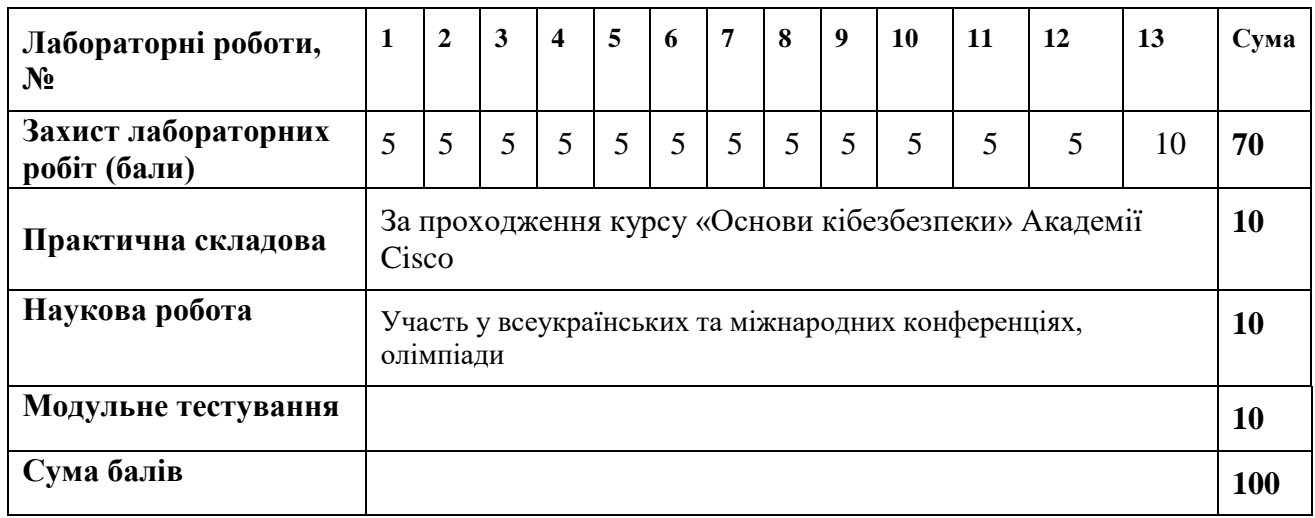

#### **9. Політика навчальної дисципліни:**

**Норми етичної поведінки**. Всі учасники освітнього процесу, які навчаються в університеті повинні дотримуватись вимог чинного законодавства України, Статуту і Правил внутрішнього розпорядку КНТЕУ, загальноприйнятих моральних принципів, правил поведінки та корпоративної культури; підтримувати атмосферу доброзичливості, відповідальності, порядності й толерантності; підвищувати престиж університету досягненнями в навчанні та науково-дослідницькій діяльності; дбайливо ставитися до університетського майна.

**Академічна доброчесність**. Очікується, що роботи студентів будуть їх оригінальними дослідженнями чи міркуваннями. Студенти не видають за свої результати роботи інших людей. При використанні чужих ідей і тверджень у власних роботах обов'язково посилаються на використані джерела інформації. Під час оцінювання результатів навчання не користуються недозволеними засобами, самостійно виконують навчальні завдання, завдання поточного та підсумкового контролю результатів навчання.

Списування під час контрольних робіт та екзаменів заборонені (в т.ч. із використанням мобільних девайсів).

За порушення академічної доброчесності студенти будуть притягнені до академічної відповідальності у відповідності до положення про дотримання академічної доброчесності педагогічними, науково-педагогічними, науковими працівниками та здобувачами вищої освіти ДТЕУ (Наказ ДТЕУ від 02.02.2018  $N<sub>2</sub>377$ . (Електронний ресурс. Точка доступу: https://knute.edu.ua/file/MTEyNDI=/f78c64a74cbbe5b4238729782d707efa.pdf).

**Відвідування занять.** Відвідування лекційних та лабораторних занять є обов'язковим. Допускаються пропуски занять з таких поважних причин, як

хвороба (викладачу надається копія довідки від медичного закладу), участь в олімпіаді, творчому конкурсі тощо за попередньою домовленістю та згодою викладача за умови дозволу деканату (надаються документи чи інші матеріали, які підтверджують заявлену участь у діяльності студента).

**Правила поведінки під час занять**: обов'язковим є дотримання техніки безпеки в комп'ютерних лабораторіях.

**Відпрацювання пропущених занять:** У будь-якому випадку студенти зобов'язані дотримуватися термінів виконання усіх видів робіт, передбачених робочою програмою курсу. Відпрацювання пропущених занять є обов'язковим незалежно від причини пропущеного заняття. Лабораторне заняття має бути відпрацьоване до наступної пари з використанням ПЗ 365 Office Teams.

**Політика електронних пристроїв**: Мобільні пристрої дозволяється використовувати на лекціях та під час он-лайн тестування та підготовки практичних завдань в процесі заняття. Задля зручності, дозволяється використання ноутбуків та інших електронних пристроїв під час навчання в комп'ютерних аудиторіях.

**Політика поведінки в комп'ютерних аудиторіях:** Строго забороняється:

- знаходитися в аудиторії у верхньому одязі;

- класти одяг і сумки на столи;

- знаходитися в аудиторії з напоями та їжею;

- працювати на комп`ютері у вологому одязі та вологими руками;

- самостійно намагатися усунути будь-які неполадки в роботі комп'ютера, незалежно від того, коли і з чиєї вини вони сталися;

- класти книги, зошити та інші речі на клавіатуру, монітор і системний блок;

- видаляти і переміщати чужі файли, приносити і запускати комп'ютерні ігри.